## **Lesson One Student Notes**

A matrix is a rectangular array of numbers.

Special meaning is sometimes attached to 1-by-1 matrices, which are scalars, and to matrices with only one row or column, which are vectors.

The basic conventions for entering matrices are— Separate the elements of a row with blanks or commas. Use a semicolon, ; , to indicate the end of each row. Surround the entire list of elements with square brackets, [ ].

[2,3,4] in MATLAB is a 1 by 3 matrix also referred to as a row vector. [2;3;4] in MATLAB is a 3 by 1 matrix also referred to as a column vector.

When you do not specify an output variable, MATLAB uses the variable ans, short for answer, to store the results of a calculation.

The transpose operation is denoted by an apostrophe or single quote, '. The transpose operation flips a matrix about its main diagonal and turns a row vector into a column vector.

The MATLAB operation sum $(A')'$  produces a column vector containing the row sums.

Use the Help Navigator index to find the help information for diag [1] [2]. Read that information then answer the questions:

What would diag( $[1,2;3,4]$ ) return?  $[1;4]$ What would diag( $[1,2;3,4]$ , 1) return? [2] What would diag([1,2,3]) return? [1, 0, 0; 0, 2, 0; 0, 0, 3] What would diag([1,2,3],-1) return? [0, 0, 0; 1, 0, 0; 0, 2, 0; 0, 0, 3]

Now continue with the help section: "sum, transpose, and diag"

## **Subscripts**

In the computer language  $C<sub>+</sub>$ , row and column subscripts start with 0, in FORTRAN subscripts start with 1, in MATLAB subscripts start with  $_1$ . The element in row i and column j of A is denoted by  $A(i,j)$ . Suppose B is the MATLAB matrix  $[1, 2, 3; 6, 5, 4; 7, 8, 9]$ What would be the value of the following:

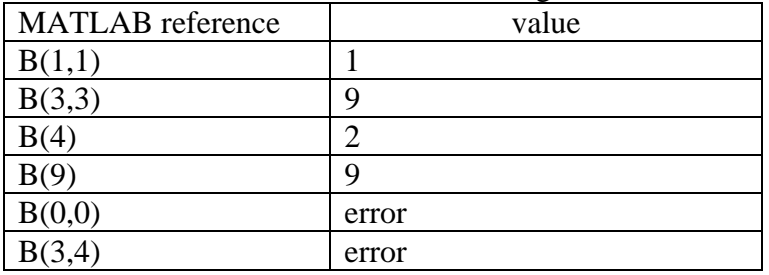

## **Colon Operator**

The row vector  $[m,m+1,m+2,...,n]$  can be generated in MATLAB with the colon operator as follows: \_\_m:n\_\_.

The row vector  $[m,m+i,m+2i,...,n]$  can be generated in MATLAB with the colon operator as follows: \_\_m:i:n\_\_.

Fill in the table below:

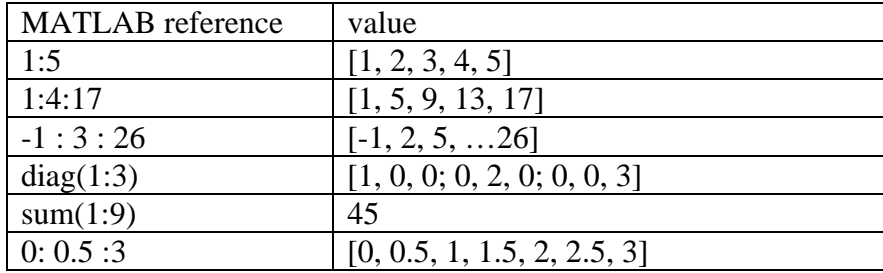

Suppose B is the MATLAB matrix [1, 2, 3, 11; 6, 5, 4, 12; 7, 8, 9, 13], fill in the table below:

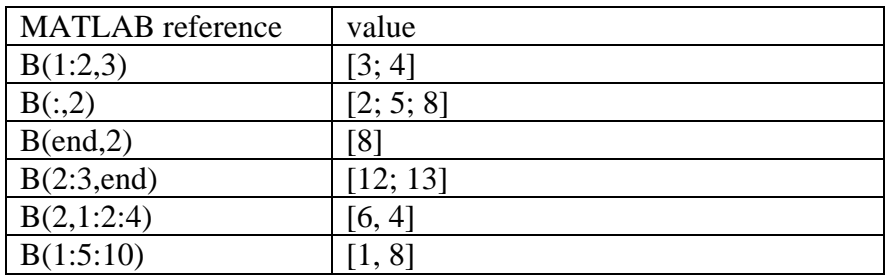

To exchange the last two columns of B we could use  $[B(:,1)'; B(:,2)'; B(:,4)'; B(:,3)]'$  or  $\underline{B(:,[1,2,4,3])}$ 

## **Expressions**

In MATLAB expressions involve entire \_\_matrices\_\_.

The building blocks of expressions are variables, numbers, operators, and functions. Variable names consist of a letter, followed by any number of letters, digits, or underscores. MATLAB uses only the first 31 characters of a variable name. MATLAB is case sensitive; that means that it distinguishes between uppercase and lowercase letters. To view the matrix assigned to any variable, simply enter the variable name.

Specify the following number MATLAB acceptable notation:

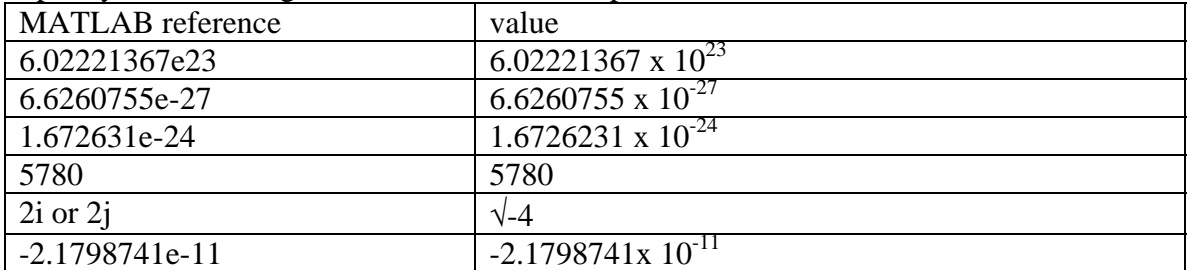

Floating-point numbers have a finite precision of 52 binary bits which is roughly 16 significant decimal digits and a finite range of  $2^{\pm 1024}$  or roughly  $10^{-308}$  to  $10^{+308}$ . MATLAB operators operate on  $\frac{\text{matrices}}{\text{matrices}}$ . In addition to the common operators  $+, -, *, /$ , and  $\land$ ; we also have \ for matrix left division, .' for array transpose, and ' for complex conjugate transpose.